## Мастерская

Рубрика посвящена редакторам уровней DromEd и T3Ed, а также всему, что с ними связанно.

# Досье

Что? Для тех**,** кто не в курсе модифицированный редактор уровней для **Thief: Deadly Shadows**

Версия 1.23

Автор: **New Horizon**

> Размер: **834** МВ

Где взять? Здесь

Что нового?

Звуки**,** скрипты**,**  игровой интерфейс**.**

Первые впечатления от T3EnhancED самые положительные. Наконец! Редактор, упакованный в красивый инсталлятор, не требующий оригинальной игры – ну просто сказка.

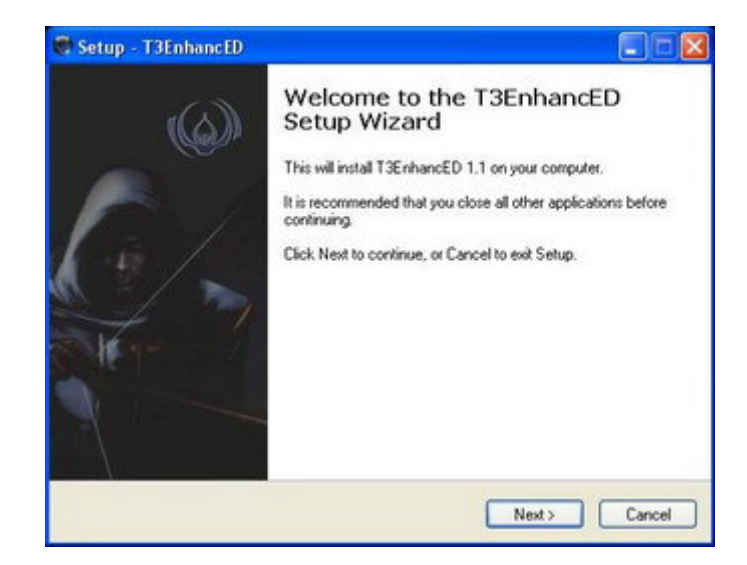

Вдоволь налюбовавшись инсталлятором, начинаем процесс установки, тут то и обнаруживается первая ложка дегтя в большой бочке меда. Дело в том, что T3EnhancED использует отличные от оригинального редактора звуковые файлы, и поэтому нужно САМОСТОЯТЕЛЬНО создать SchemaMetaFiles и запихнуть их в папку с редактором, иначе он может не запустится, а если запустится, то работать неправильно, о чем нас добросовестно предупреждают разработчики. Испугались, но не все так сложно, читаем дальше :)

## Установка

T3EnhancED

Первым шагом запускаем инсталлятор, соглашаемся с лицензией и выбираем директорию для установки. Дожидаемся завершения процесса и появления надписи

#### **Before using T3EnhancED: Important Steps**

большими красными буквами, значит что-то ВАЖНОЕ. Далее говорится о том, зачем нужно создавать SchemaMetaFiles и как это сделать, разумеется, все на английском. Но трудностями нас не испугать, поэтому либо разбираемся с английским сами, либо прислушиваемся к моим советам.

Нам предложат установить Active Per, соглашаемся. Теперь, когда Active Per установлен, мы можем запустить скрипт compileschemas.pl, который находится в папке с T3EnhancED. Для этого 'Пуск' – 'Выполнить…', в строку вводим 'cmd'(без кавычек) и нажимаем 'ОК'. Появится командная строка, здесь вводим

CD x:\путь к редактору\T3EnhancED\Utility\misc\_perl

где 'х' раздел диска, где установлен редактор), нажимаем 'Enter'. Далее вводим следующий текст:

perl compileschemas.pl "x:\путь к редактору\T3EnhancED\content\T3\sounds" –p

Нажимаем 'Enter' и идем пить кофе, процесс довольно длительный. Когда все закончится в папке 'misc\_perl' появится четыре новых файла, их нужно переместить в папку 'T3EnhancED\Content\T3\Sounds'. Вот и все, теперь редактор можно запускать.

## Легкое чувство **déjà vu**

Запускаем T3EnhancED и первым делам принимаемся изучать браузеры текстур и мешей, но, не обнаружив там ничего нового, испытываем легкое чувство déjà vu. Встает вполне резонный вопрос, ради чего спрашивается, качали 834 метра, ради инсталлятора?

Пробуем загрузить карту. Выбор не большой – в наличии всего одна с красноречивым названием Demo1. Если Вы знакомились с T3Ed посредствам tutorial'a господина Komag'a, то карту без труда узнаете. Наличие этой карты несомненный плюс, ибо если вы новичок и только собираетесь начать изучать редактор, то она окажется как раз кстати. С другой стороны минус – это то, что карта всего одна и в оригинальных полазить не удастся, изучая как там все устроено.

#### Возвращение к истокам

Так что все-таки изменилось. Чтобы найти ответит на этот вопрос нужно запустить карту.

Первое что бросается в глаза – это интерфейс, возвращающий нас к первым частям Thief. Компас и индикатор видимости, полоска здоровья и оригинальный способ взлома замка (на слух и по дрожанию пружин) – все в духе старой школы. Складывается чувство, что это мы уже где-то видели, ну конечно же – Minimalist Project. Зачисляем данный аспект редактору в плюс и продолжаем дальше.

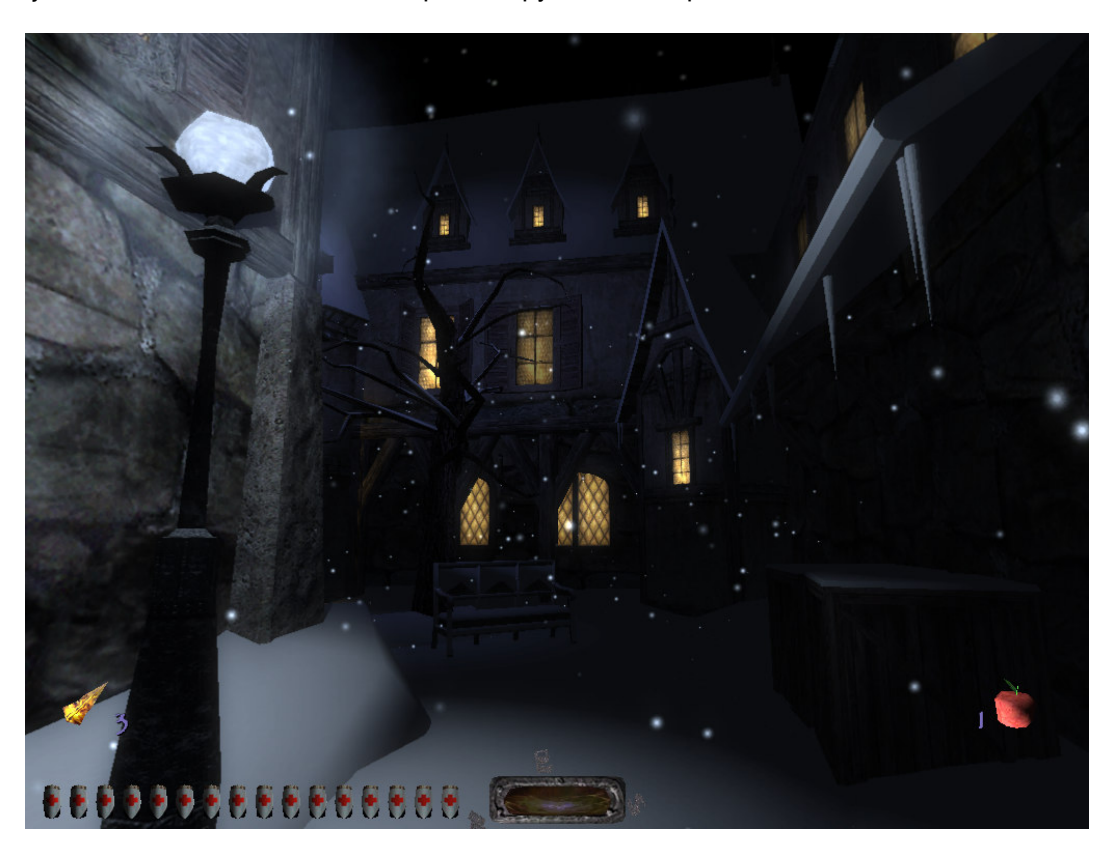

Инвентарь, здесь также все подверглось детальной переработке.

Святая вода – не бросается шустрым зомби под ноги, а заправляется в стрелы по курсу одна банка воды на три стрелы.

Китайская петарда, ранее носившая гордое название Шумовая стрела, заменена на достойный аналог. Лишившись визуального эффекта, она значительно расширила список воспроизводимых шумов, для привлечения любопытных стражников.

Отмычки, как и ключи, теперь непосредственно находятся в инвентаре и их нужно использовать на замке.

Книги можно подбирать, правда не все, для последующего прочтения в любое удобное время.

Продукты питания можно и нужно употреблять в пищу, для поднятия жизненного тонуса и восстановления части здоровья.

Теперь снова о грустном. Т.к. переделке подверглись игровые скипты, и некоторые actors поменяли свое расположение, возможен конфликт:

- 1. Карт сделанных в T3Ed и T3EnhancED
- 2. Фан миссий, сделанных в T3EnhancED с игрой.

У меня в частности пропадали ключи при переносе карты из T3Ed в T3EnhancED и наоборот.

## Вывод

T3EnhancED будет отличным редактором, который вполне может заменить T3Ed, но для этого его стоит еще довести до ума. А пока он лишь достроен ознакомления и то, если вам не жалко 834 мегабайт трафика.

Ждем продолжения…